#### Project 2 – Linked Lists *Computer Science 2413 – Data Structures – Fall 2017 Due by 11:59 pm CST on Thursday, 2 November 2017*

### *This project is individual work. Each student must complete this assignment independently.*

### *User Request:*

*"Create a simple system to read, merge, purge, sort, search, and write eclipse data with error checking."*

### *Objectives:*

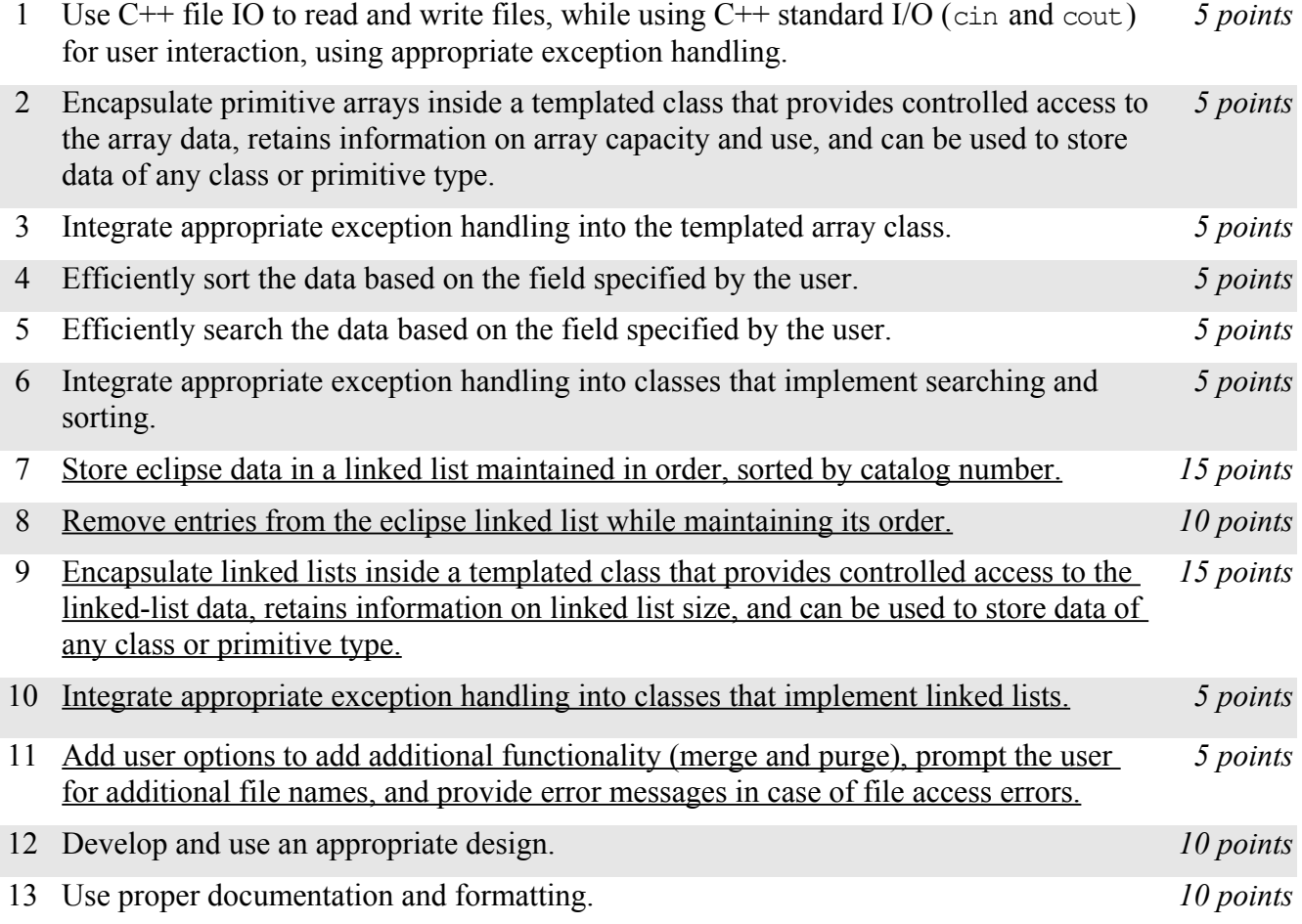

## *Description:*

For this project, you will revise and improve EclipseR from Project 1 in several ways. You are encouraged to reuse and build on your code from Project 1. In addition to the functionality provided by EclipseR 1.0, your new *EclipseR 2.0* will allow users to merge and purge eclipse data from multiple files in its working memory throughout its use. EclipseR 2.0 will also have a major change "under the hood"—rather than storing the list of eclipses using an array that automatically resizes as entries are added, EclipseR 2.0 will store the list of eclipses using a linked list data structure when eclipses are being added to and removed from EclipseR 2.0's working memory. (Note that the list of eclipses will still use a resizable array when the data is to be sorted and searched using binary search.)

# *Operational Issues:*

EclipseR 2.0 will behave as described for EclipseR 1.0, except that rather than have separate data input and data manipulation loops, there will be a single user option loop that will allow the user to merge new data or purge existing data at any time by selecting 'M' for merge and 'P' for purge alongside the options present for output, sort, find, and quit. Also, there will be an additional data printing/display option 'C'.

The user will be prompted for a data file name when EclipseR 2.0 is first started, so that it has at least some data present before it enters the user option loop. As EclipseR 2.0 reads that first data file, it will ensure that the list is maintained in order based on catalog number. If EclipseR 2.0 has trouble accessing the data file named by the user, it should provide the user with an appropriate error message ("File is not available.").

If the user selects merge, EclipseR 2.0 will prompt the user for the name of an eclipse data file at the terminal prompt. EclipseR 2.0 will then attempt to read that file and merge its entries into the existing database, keeping the eclipses sorted in order by catalog number. If, in the course of reading this file, EclipseR 2.0 encounters a catalog entry number equivalent to one already present in the file, the old entry will be replace by the new entry. If EclipseR 2.0 has trouble accessing the merge file named by the user, it should provide the user with an appropriate error message ("File is not available.").

If the user selects purge, EclipseR 2.0 will likewise prompt the user for the name of a eclipse data file at the terminal prompt. EclipseR 2.0 will then attempt to read that file but in this case it will purge (delete) from the database the entry with the same catalog number as that of the entry just read from the file. If no such entry is found at the appropriate place in the list, EclipseR 2.0 will display to the user a message that an entry with that catalog number was not found and move on to the next entry in the file. Essentially, EclipseR 2.0 is performing a set difference operation between the database and the entries in the purge file. If EclipseR 2.0 has trouble accessing the purge file named by the user, it should provide the user with an appropriate error message ("File is not available.").

At the end of each merge and purge operation for the eclipse list, EclipseR 2.0 will replace the sorted array of eclipse data with a new array of eclipse data sorted by catalog number by discarding the old eclipse array and copying the data from the eclipse linked list to a new eclipse data array.

If the user selects 'C' for catalog order, EclipseR 2.0 will go through the linked list of eclipse data, printing each eclipse data line in the order it is found in the linked list, which should be in order by catalog number.

# *Implementation Issues:*

In most areas, EclipseR 2.0 will be implemented just as was EclipseR 1.0. This includes how EclipseR reads files (for the most part, see below) and outputs data, carries out user interaction via standard in and standard out, encapsulates C primitive arrays, and how exception handling is implemented for arrays and similar classes. The big implementation change will be the data structure used in the code to hold the list of eclipse entries. For EclipseR 2.0, you are no longer allowed to store the eclipse list in arrays while data is being added from a file or removed based on entries in a file—instead, EclipseR 2.0 must use a linked list during those operations. The only time EclipseR 2.0 will use arrays is for sorting and searching.

Note that EclipseR 2.0 must keep the list of eclipse data sorted by catalog number as each entry is read in. This task must be accomplished by performing a linear search to find the appropriate place in the linked list to insert each entry and changing pointers as necessary to accommodate each entry. This is

true for both the initial file and any merge files specified by the user.

Similarly, EclipseR 2.0 purge files will be processed by linearly searching the eclipse linked list for each entry to delete and deleting it while retaining the order of the list.

Note that an alternative design to keeping these lists sorted during merging and purging would be to allow the lists to become unordered during these operations, then to sort them afterward. Give an analysis comparing the run times of these alternative designs and include this document in your project submission. Please make this a PDF file and name it "**design.pdf**" and place it in a folder named "docs" within your Eclipse project file in your submission.

The only libraries you may use for this assignment are iostream, iomanip, string, and fstream (#include <iostream>, #include <iomanip>, #include <string>, #include <fstream>).

Be sure to use good object-oriented design in this project. That includes appropriate use of encapsulation, inheritance, overloading, overriding, accessibility modifiers, etc.

Be sure to use good code documentation. This includes header comments for all classes and methods, explanatory comments for each section of code, meaningful variable and method names, consistent indentation, etc.

You may write your program from scratch or may start from programs for which the source code is freely available on the web or through other sources (such as friends or student organizations). If you do not start from scratch, you must give a complete and accurate accounting of where all of your code came from and indicate which parts are original or changed, and which you got from which other source. Failure to give credit where credit is due is academic fraud and will be dealt with accordingly.

# *Due Date:*

You must submit an electronic copy of your Eclipse project file and design document to the appropriate dropbox in Canvas by **11:59 pm CST on Thursday, 2 November 2017**.